## **Instructions for Hiring a New Student Employee**

- 1. Post the position on LionJobs for a minimum of seven calendar days
- 2. Review Resumes
- 3. If hiring for a FWS position, send names of top candidates to studentemployment  $@$ una.edu to verify eligibility
- 4. If hiring a Graduate Assistant, please prepare an employment letter for signature. Please customize the sample letter provided by on the Student Employment Page.
- 5. Notify appropriate applicants through LionJobs that they are no longer being considered
- 6. Interview top candidates and make a job offer to top candidate.
- 7. Once the job is accepted, notify interviewed candidates that the position has been filled:

**If your student has not worked on campus before. Please use one of the Hire A New Student Employee** links found on the Student Employment page <https://www.una.edu/humanresources/student-employment.html> to begin the hiring process.

**If you are hiring an International Student**, please submit the Verification Letter of Request Form for International Students link found on the Student Employment Page. Once the form is submitted, you will receive a workflow email with the next steps of the hiring process.

- Please click the link, complete the fields and submit the electronic forms to the student.
- Once the student completes the new hire forms, he/she will need to come to HR located in Cramer Way, Room 226 and provide IDs between the hours of 8:00 a.m. – 4:30 p.m.
- 8. Once the student has provided his/her IDs, you will receive an email from HR that indicates the Query and Hire date for the EPAF.
- 9. Create an EPAF with the dates indicated in the email.
- 10.Once the Cost Center Head has approved the EPAF, the approval process will begin.
- 11. Students are not allowed to work until paperwork is completed and the EPAF is approved.
- 12.Once the EPAF has been approved, the new hire will have access to his/her timesheet.

## **Steps for Rehires**

- 1. The position does not need to be posted on LionJobs and the student will not need to complete any paperwork unless tax exemptions or direct deposit info has changed.
- 2. Create an EPAF with corresponding query and hire dates.
- 3. Once the Cost Center Head has approved the EPAF, the approval process will begin.
- 4. The new hire should have a timesheet within seven days.

# **EPAF Termination date**

- 1. FWS must reflect last day or month in May or last day before graduation
- 2. UWS can reflect the last day of July provided the student is not graduating

## **Reminders**

- UWS & FWS students can work up to 20 hours per week
- Graduate Assistants can work up to 29 hours per week.
- All hourly student employees must be compensated for any training that takes place outside of the student's normal work schedule.
- Students must be compensated for any work that is performed; supervisors cannot allow student employees to volunteer their services.

#### **Acceptable IDs to present to HR**

This information is included in the student paperwork, please remind students of the following:

- **After the student completes new hire paperwork, students will need to bring the documents to Human Resources located in Cramer Way Room 226 between the hours of 8:00 a.m. – 4:30 p.m.**
	- **Please present one selection from List A or a combination of one selection from List B and one selection from List C**. **Only one photo ID will be accepted**.

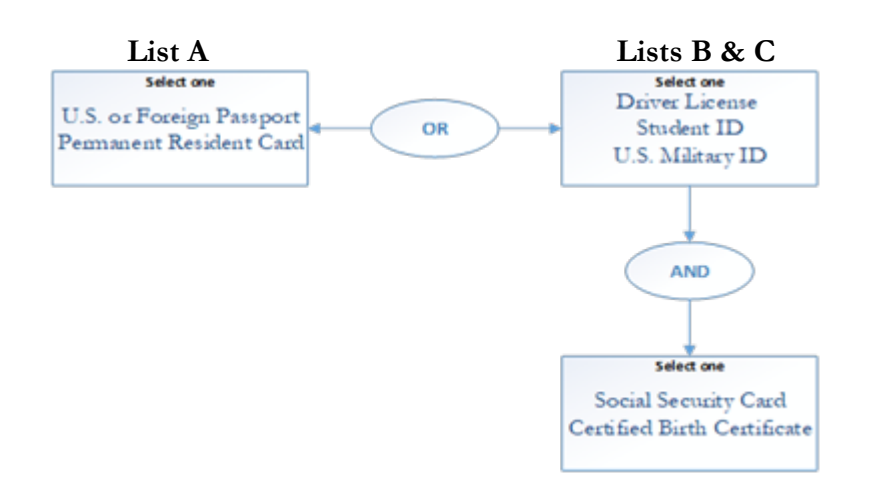

**International Students** will need to present the following IDs: Passport, Visa, I-94 and Social Security Card